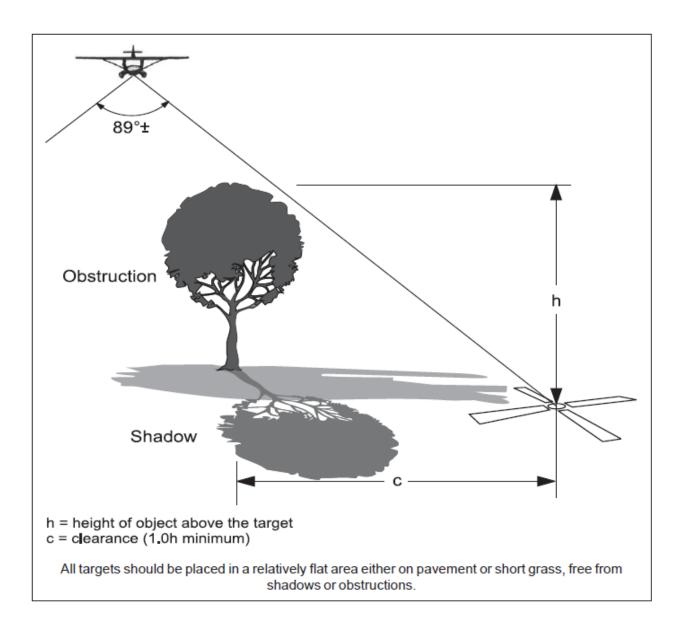

## **Photogrammetric Control Deliverables**

## Pre-marked "X" or "Cross" Targets

- A. Google Earth .kmz 2D file containing field-surveyed control correctly located, and marked with provided point ID numbers. Pre-marked Photogrammetric point ID numbers will begin with (*UPC* #)\_101.
- B. Control list with format: point #, Easting, Northing, Elevation. Include Excel spreadsheet file or formatted text (space delimited) file, in VDOT Project and